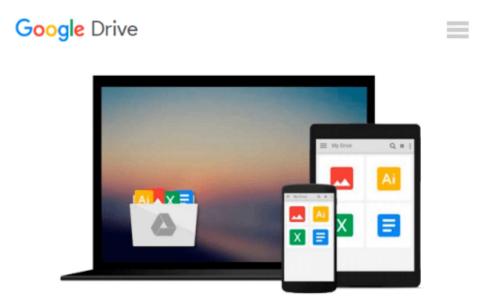

## **Turn Your Text to Audio with Audacity**

Joe Oye

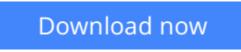

Click here if your download doesn"t start automatically

### **Turn Your Text to Audio with Audacity**

Joe Oye

#### Turn Your Text to Audio with Audacity Joe Oye

Audacity audio editing software is free, the number of free and paid text-to-speech (TTS) services on the Internet continues to grow rapidly and alongside these are the skyrocketing needs for audio content.

Voice recording, to a great extent, has become less techy.

Do-it-yourself audio home recording by narrators, game developers, therapists, teachers, coaches, trainers, info-marketers, podcasting enthusiasts, the verbally challenged persons, individuals who feel uncomfortable with their recorded voice, etc., has also become prevalent.

But the situation brought up by the above facts does not imply that either direct audio recording or text-tospeech processing is easily come by.

Using TTS services online and using TTS software installed on computers have subjected many users to noticeable annoyances.

The topmost challenge is poor quality of audio outputs.

Other distasteful encounters - regarding free online TTS services in particular - include:

- Non-commercial use of output.
- Demo-only services
- Limited number of words to convert to audio at a time.
- Email signing-up and signing in and waiting for the outputs to arrive in the inbox.
- Non-availability of various virtual readers.
- Embedded ads.
- Inability to control the speaking rate and pitch.

Truly, the encounters still cause serious frustrations for many users.

But in this web century (when there are apps and plug-ins for considerable number of things done online), text-to-speech processing shouldn't be as intimidating as it has been for so many people. It shouldn't, at least...

...with the simple system now made handy to help you trample those nuisances to the point of creating quality audio content from your text.

Introducing the Kindle article: TURN YOUR TEXT TO AUDIO WITH AUDACITY ...

Personal, business or fun; I don't know why you need audio content from your text. For me, TTS voice recording has become a tool of trade for my audio dialogue production project. In fact, the TTS system being shared with you here has really been the pivot for that project. Equally, it has been the power behind the TTS projects of many other people.

I explored what it should take to get a zero-budget, simple but quality-producing text-to-speech system for my project. I was successful in discovering the tools which I put together to create the exact system that I envisaged.

The system is now my favorite text-to-speech system which I, as anticipated, use on zero-budget.

If you want TOTALLY FREE use of a TTS system that will ultimately fetch you audio outputs with natural human inflection and speaking rate, come along with me to using Audacity software to create quality TTS content. It does not matter whether you want to do that in your home recording studio or while you're on the go.

The Kindle article "TURN YOUR TEXT TO AUDIO WITH AUDACITY" shares with you all what you need, where to find them and how to couple them together – using Audacity and just one web-page. With it, you will be able to create DIY quality text-to-voice recording for your needs.

The step by step instructions provided in the Kindle article will get you up and running in producing the audio content that you want in a simple, quick and free way using only your PC or Mac as hardware; no mic, no headphone - just your text, Google Chrome and the free and popular Audacity audio editing software.

Though the steps to be followed are not presented Mac-wise, Mac users will find the system useful with the Mac versions of Audacity.

#### Note:

This system works with texts on Webpages and in emails/compose boxes or when texts are pasted into textboxes. It is not meant to directly verbalize texts in Kindle ebooks or similar ebooks. If you are able to copy the text from any of your documents and paste it to a textbox, the system will work for you.

**<u>Download</u>** Turn Your Text to Audio with Audacity ...pdf

**<u>Read Online Turn Your Text to Audio with Audacity ...pdf</u>** 

#### From reader reviews:

#### James Oliver:

Reading a publication tends to be new life style within this era globalization. With reading you can get a lot of information that can give you benefit in your life. Using book everyone in this world can share their idea. Guides can also inspire a lot of people. Plenty of author can inspire their particular reader with their story or even their experience. Not only the story that share in the books. But also they write about the knowledge about something that you need illustration. How to get the good score toefl, or how to teach your children, there are many kinds of book that you can get now. The authors these days always try to improve their expertise in writing, they also doing some analysis before they write for their book. One of them is this Turn Your Text to Audio with Audacity.

#### **Aaron Jack:**

Is it a person who having spare time subsequently spend it whole day simply by watching television programs or just telling lies on the bed? Do you need something new? This Turn Your Text to Audio with Audacity can be the answer, oh how comes? It's a book you know. You are consequently out of date, spending your free time by reading in this new era is common not a geek activity. So what these textbooks have than the others?

#### **Cheryl Grosvenor:**

Do you like reading a guide? Confuse to looking for your selected book? Or your book was rare? Why so many query for the book? But any people feel that they enjoy intended for reading. Some people likes reading, not only science book but also novel and Turn Your Text to Audio with Audacity or maybe others sources were given understanding for you. After you know how the truly great a book, you feel would like to read more and more. Science reserve was created for teacher or perhaps students especially. Those ebooks are helping them to add their knowledge. In other case, beside science publication, any other book likes Turn Your Text to Audio with Audacity to make your spare time far more colorful. Many types of book like this.

#### **Christine Furst:**

Reading a guide make you to get more knowledge from it. You can take knowledge and information from a book. Book is composed or printed or illustrated from each source that filled update of news. In this particular modern era like today, many ways to get information are available for you actually. From media social just like newspaper, magazines, science e-book, encyclopedia, reference book, new and comic. You can add your understanding by that book. Are you hip to spend your spare time to spread out your book? Or just trying to find the Turn Your Text to Audio with Audacity when you required it?

Download and Read Online Turn Your Text to Audio with Audacity Joe Oye #90W5EHJIKFG

# **Read Turn Your Text to Audio with Audacity by Joe Oye for online ebook**

Turn Your Text to Audio with Audacity by Joe Oye Free PDF d0wnl0ad, audio books, books to read, good books to read, cheap books, good books, online books, books online, book reviews epub, read books online, books to read online, online library, greatbooks to read, PDF best books to read, top books to read Turn Your Text to Audio with Audacity by Joe Oye books to read online.

#### Online Turn Your Text to Audio with Audacity by Joe Oye ebook PDF download

#### Turn Your Text to Audio with Audacity by Joe Oye Doc

Turn Your Text to Audio with Audacity by Joe Oye Mobipocket

Turn Your Text to Audio with Audacity by Joe Oye EPub